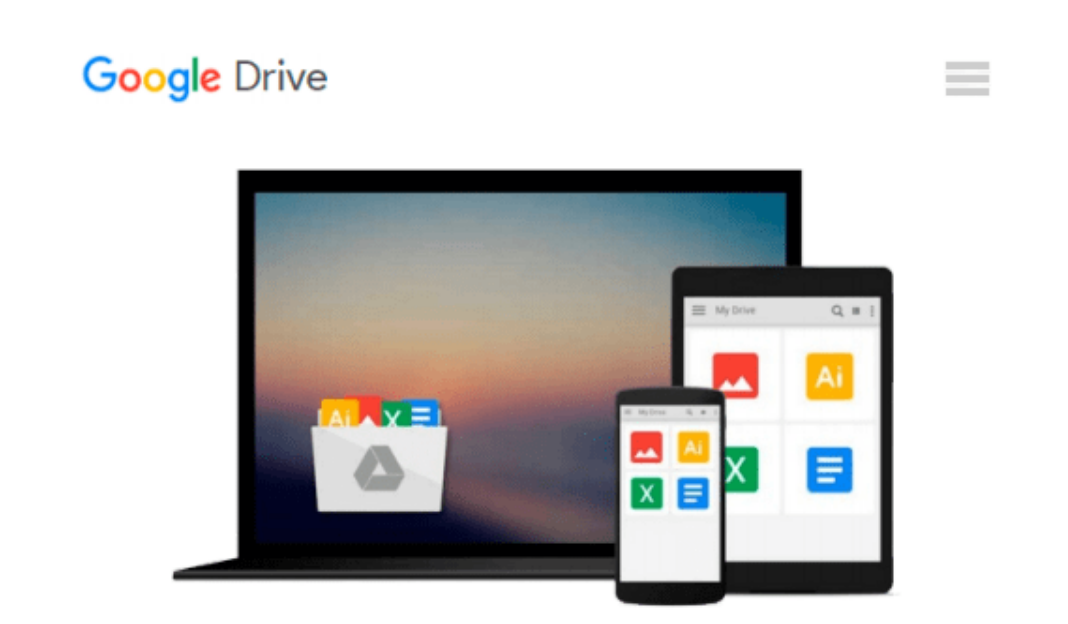

# **Mac OS X Snow Leopard All-in-One For Dummies**

*Mark L. Chambers*

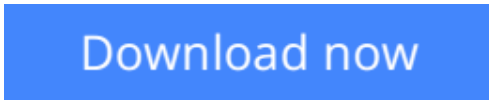

[Click here](http://ijos.club/go/read.php?id=B002N31PLU) if your download doesn"t start automatically

## **Mac OS X Snow Leopard All-in-One For Dummies**

Mark L. Chambers

#### **Mac OS X Snow Leopard All-in-One For Dummies** Mark L. Chambers

Mac OS X Snow Leopard is the newest Mac operating system, with even better performance and more efficient use of hard drive space as well as cool features like MobileMe, the iWork productivity suite, and improved media technology. And *Mac OS X Snow Leopard All-in-One For Dummies* is your one-stop reference for all its features.

Eight self-contained minibooks cover OS X basics, customizing and sharing your Mac, the digital hub, iWork, Internet features, networking, expanding your system, and advanced Mac OS X (for those with more techie inclinations). You'll learn to:

- Determine whether your hardware can handle upgrading to Snow Leopard
- Navigate Snow Leopard, find things with Spotlight, control your Mac with Front Row, and make backups
- Explore the digital hub and its applications: iPhoto, iMovie, iDVD, iTunes, GarageBand, QuickTime, and iWeb
- Create cool-looking documents with Pages, crunch numbers with Numbers, and build awesome slide presentations with Keynote
- Set up your Internet connection and e-mail, connect with iChat, sync up with MobileMe, and share large files via iDisk
- Build a wireless network with AirPort Extreme
- Keep your Snow Leopard happy with regular maintenance

*Mac OS X Snow Leopard All-in-One For Dummies* also shows you a little of what's under the hood, in case you're interested in doing a little AppleScript programming or learning a bit more about UNIX. Whatever your level of involvement with OS X Snow Leopard, this complete guide covers what you need to know.

**[Download](http://ijos.club/go/read.php?id=B002N31PLU)** [Mac OS X Snow Leopard All-in-One For Dummies ...pdf](http://ijos.club/go/read.php?id=B002N31PLU)

**[Read Online](http://ijos.club/go/read.php?id=B002N31PLU)** [Mac OS X Snow Leopard All-in-One For Dummies ...pdf](http://ijos.club/go/read.php?id=B002N31PLU)

#### **Download and Read Free Online Mac OS X Snow Leopard All-in-One For Dummies Mark L. Chambers**

#### **From reader reviews:**

#### **Arnulfo Walls:**

With other case, little folks like to read book Mac OS X Snow Leopard All-in-One For Dummies. You can choose the best book if you appreciate reading a book. So long as we know about how is important a book Mac OS X Snow Leopard All-in-One For Dummies. You can add know-how and of course you can around the world by the book. Absolutely right, since from book you can understand everything! From your country till foreign or abroad you will end up known. About simple issue until wonderful thing you are able to know that. In this era, we can open a book as well as searching by internet unit. It is called e-book. You may use it when you feel bored stiff to go to the library. Let's examine.

#### **Adam Perlman:**

Book is to be different for every single grade. Book for children until adult are different content. As it is known to us that book is very important for us. The book Mac OS X Snow Leopard All-in-One For Dummies was making you to know about other understanding and of course you can take more information. It is very advantages for you. The reserve Mac OS X Snow Leopard All-in-One For Dummies is not only giving you far more new information but also to be your friend when you experience bored. You can spend your spend time to read your guide. Try to make relationship with all the book Mac OS X Snow Leopard All-in-One For Dummies. You never experience lose out for everything should you read some books.

#### **William Rose:**

This Mac OS X Snow Leopard All-in-One For Dummies book is not ordinary book, you have after that it the world is in your hands. The benefit you obtain by reading this book will be information inside this book incredible fresh, you will get information which is getting deeper you read a lot of information you will get. This particular Mac OS X Snow Leopard All-in-One For Dummies without we understand teach the one who examining it become critical in thinking and analyzing. Don't possibly be worry Mac OS X Snow Leopard All-in-One For Dummies can bring any time you are and not make your handbag space or bookshelves' turn out to be full because you can have it with your lovely laptop even telephone. This Mac OS X Snow Leopard All-in-One For Dummies having good arrangement in word and layout, so you will not really feel uninterested in reading.

#### **Paul Breen:**

The publication untitled Mac OS X Snow Leopard All-in-One For Dummies is the book that recommended to you you just read. You can see the quality of the publication content that will be shown to an individual. The language that creator use to explained their ideas are easily to understand. The article writer was did a lot of study when write the book, hence the information that they share to you is absolutely accurate. You also could possibly get the e-book of Mac OS X Snow Leopard All-in-One For Dummies from the publisher to make you a lot more enjoy free time.

**Download and Read Online Mac OS X Snow Leopard All-in-One For Dummies Mark L. Chambers #WLJ0CYDNGR4**

### **Read Mac OS X Snow Leopard All-in-One For Dummies by Mark L. Chambers for online ebook**

Mac OS X Snow Leopard All-in-One For Dummies by Mark L. Chambers Free PDF d0wnl0ad, audio books, books to read, good books to read, cheap books, good books, online books, books online, book reviews epub, read books online, books to read online, online library, greatbooks to read, PDF best books to read, top books to read Mac OS X Snow Leopard All-in-One For Dummies by Mark L. Chambers books to read online.

### **Online Mac OS X Snow Leopard All-in-One For Dummies by Mark L. Chambers ebook PDF download**

**Mac OS X Snow Leopard All-in-One For Dummies by Mark L. Chambers Doc**

**Mac OS X Snow Leopard All-in-One For Dummies by Mark L. Chambers Mobipocket**

**Mac OS X Snow Leopard All-in-One For Dummies by Mark L. Chambers EPub**